Vol. 2 Issue 25 February 0 2813

### **Scheduling Project Management Using Crashing CPM Network to get Project completed on Time**

**Mrs. Ruchita Shrimali Vyas**

# **Mechanical Engineering Department**

# **Pacific College Of Engineering**

# **Udaipur, Rajasthan**

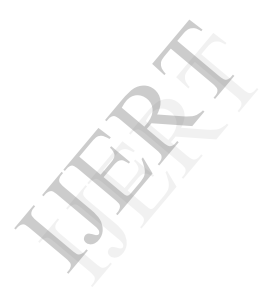

Vol. 2  $Issue^{5}S_1B_2B_3B_701B_813$ 

### **Abstract**

*Most of the companies suffer from difficulties and challenges due to complexity of project and because of dependency on the traditional tool to plan, schedule and control the project development. The needs for continuous control of time, cost and performance of project also can be completed on time with good quality and within the allocated budget.*

*To reduce a projects completion time, a technique called "Crashing" is performed which involves bringing in additional resources for activities along the critical path of the network.*

*The research created model to determine the order in which activities should be crashed as well as using CPM techniques helps good project management in achieving the objective with minimum of time and least cost and also in predicting the probable project duration and associates cost meeting the desired project and by using a Linear Programming Model we provide a more easy and appropriate way of crashing a problem.*

*This paper objective mainly provides a framework for reducing total project time at the least cost by crashing the project network. Then the model is solved with Linear Programming Method.*

# **Introduction**

Project management is the discipline that relates all those words that you thought of that apply to project. This discipline cultivates the expertise to plan, monitor, track and manage the people, the time, the budget, and the quality of the work on project.

Project scheduling is a part of project management which relates to the use of schedules such as Grantt Charts, CPM/PERT to plan and subsequently report progress within the project environment. Project scheduling looks at which tasks need to be performed for a project and assigns deadlines for their completion. The project scheduler sets these deadlines by calculating how long each task should take to perform. It requires a comprehensive understanding of which actions needs to get done and when. Work.<br>
a project<br>
completic<br>
divities<br>
using<br>
lunderstar<br>
project<br>
to get don<br>
to get don<br>
to get don<br>
to get don<br>
to get don<br>
to get don<br>
to get don<br>
to get don<br>
to get don<br>
to get don<br>
to get don<br>
to get don<br>
to get don<br>

### **The Objective:**

Why is the project needed?

Broadly the objective must meet the three fundamental criteria:

- $\triangleright$  The project must be completed on time.
- $\triangleright$  The project must be accomplished within the budgeted cost.
- $\triangleright$  The project must meet the prescribed quality requirement.

# **Keywords**

Project Management, Activities, Critical Path Method (CPM), Slack Time, Crashing.

# **The Methodology of the Research**

Study the CPM strategic planning process for planning and development of "Columbia Pkoana Precast Block Production Plant" in order to get the optimal time at minimum total cost to complete implementation of project. This research enables the project management to study and analyze the value of project activity during all phases of project, so as to reach the maximum benefits and minimum cost palnning.

### **Time and Schedule Management**

# **Project Scheduling:**

The target of project scheduling is to construct a time table where each individual activity receive a start time and a corresponding finish time within the predefined precedence relations and the various predefined activity constraints.

The scheduling process is based on the traditional critical path based forward (to create an earliest start time schedule) and or backward (to create a latest start schedule).Scheduling calculations aiming to construct a project schedule with a minimal project lead time.Project scheduling is often the most visible step in the sequence of steps of project management. The two most common techniques of basic project scheduling are the Critical Path Method (CPM) and Program Evaluation and review technique (PERT).

# **Network Techniques**

Network techniques are used for managing time, they are so called because they are based on the network diagrams to achieve the following:

 Schedule activities namely define the start and end time of each activity and consequently the duration of the entire project. Analyze the allowable floats slacks for non critical activities (that do not increase the duration of the project), which means identifying those activities that if delayed would prolong the duration of the project and are therefore known as critical. m cost<br>
<br>
<br> **Example 18**<br>
<br>
<br> **Example 18**<br>
<br>
<br> **Example 18**<br>
<br> **Example 18**<br> **Example 18**<br> **Example 18**<br> **Example 18**<br> **Example 18**<br> **Example 18**<br> **Example 18**<br> **Example 18**<br> **Example 18**<br> **Example 18**<br> **Example 18**<br> **Exa** 

There are three types of starting data:

- a. The activities (task name or identification code).
- b. Their duration.
- c. The links of precedence between activities.

### **There are therefore various network techniques:**

These are CPM (critical path method), PERT (program evaluation and review technique), GERT (graphical evaluation and review technique), VERT (venture evaluation and review technique), but here we will be discussing only two techniques.

### **Critical Path Method**

The critical path method sometimes referred to as Critical Path Analysis(CPA) was developed in 1950's by DuPont Corporation and Remington Rand Corporation. It was specifically developed to manage Power Plant Maintenance Projects. They wanted to develop a management toll that would help in scheduling of chemical plant shut downs for maintenance and then restarting once maintenance was complete.

Note: used when the duration of all the activities is considered fixed and likewise the links of precedence, which are of the finish-to-start type (namely the beginning of a certain activity is linked to the end of a previous one).

### **Program Evaluation and Review Technique (PERT)**

PERT was originally developed in 1958 and 1959 to meet the needs of the "age of massive engineering" where the techniques of Taylor and Grantt were inapplicable.

Note: PERT namely a CPM having all durations expressed in a probabilistic manner.

# **PERT and CPM Critical Path Procedure**

Develop a list of activities that make up the project.

- 1. Determine the immediate predecessors for each activity in the project.
- 2. Estimate the completion time for each activity.
- 3. Draw a project network depicting the activities and immediate predecessors listed in step 1 and 2.
- 4. Use the project network and the activity time estimates to determine the earliest start and earliest finish time for each activity by making a forward pass through the network. The earliest finish time for the last activity in the project identifies the total time required to complete the project. Frame ting of<br>
ing of<br>
s for active active<br>
deter<br>
all the<br>
all the<br>
and<br>
deter<br>
and<br>
finis
	- 5. Use the project completion time identified in step 4 as the latest finish time for the last activity and make a backward pass through the network to identify the latest start and finish time for each activity.

# **Scheduling Individual Activities (CPM Computations)**

Vol. 2  $Issue^{5}S_1B_2B_3B_701B_813$ 

The actual duration of each activity **Determination of Slack** turns out to be the same as its estimated duration.

**Critical Path** = Total activities on this path is greater than any other path through the network (delay in any task on the critical path leads to delay in the project.

#### **Forward Pass (Earliest Occurrence Times):**

The earliest start time of an activity is equal to the largest of the earliest finish times of its immediate predecessors.

ES = Earliest Start time for a particular activity.

EF = Earliest Finish time for a particular activity.

Where  $EF = ES + (estimated)$ duration of the activity

(For each activity that starts the project its earliest start time is ES = 0).

#### **Backward Pass (Latest Occurrence Times):**

The latest start time for an activity is the latest possible time that it can start without delaying the completion of the project.

 $LS =$  Latest Start times for a particular activity.

LF = Latest Finish time for a particular activity.

Where  $LS = LF - (estimated)$  duration of the activity.

(Latest Finish Time of an activity is equal to the smallest of the latest start times of its immediate successors).

Slack is the amount of time an activity can be delayed without delaying the project completion time, assuming no other delays are taking place in the project.

 $Slack = LF - EF$ 

Since  $LF - EF = LS - ES$  either difference actually can be used to calculate slack.

# **Scheduling of "Columbia Pkoana Precast Block Production Plant for Crashing Time"**

Investigate the scheduling for Columbia Pkoana Precast Block Production Plant in order to suggest improvements that could reduce the time by crashing the time. The schedule analysis project activities consist of (14) different activities including different works. As shown in table (i). For a Production<br>
improver<br>
mated) time by<br>
schedule<br>
schedule<br>
the consist<br>
ES = including<br>
table (i).<br>
The proc

The process is simulated to reveal its critical path, which identifies the activities that determine the overall completion time required by the process. Then the model is solved with a linear programming model.

# **Requirements for Projects**

- $\triangleright$  Well defined activities.
- $\triangleright$  Some activities may be started and Finished frequently.
- $\triangleright$  Some activities may require Completion of other activities.
- $\triangleright$  If an activity is started it must be Completed without interruption.

#### Table 1 Activity List of Columbia Pkoana Precast Block Production plant

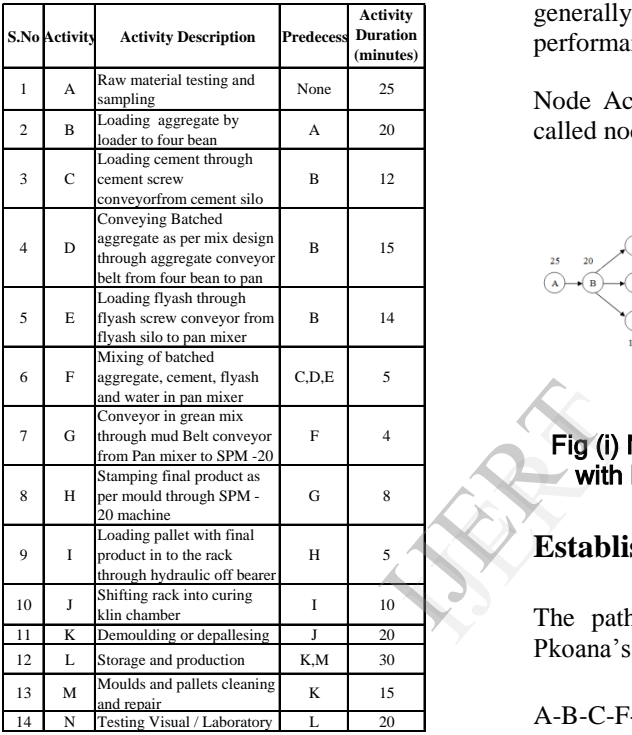

# **Network Representation of a Project**

Project and activities are represented by a network.

Network is a graph showing each activity to be performed its predecessor and successor.

Activities are represented by an arrow generally needs some resources for its performance (use letters)

Node Activities start or end at points called node represented by circle.

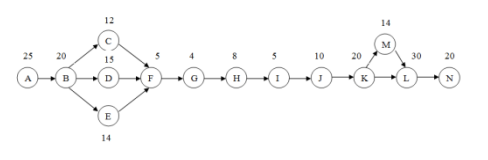

### Fig (i) Network Analysis Diagram with Duration of each activity

# **Establishment of Critical Path**

The path and paths lengths through Pkoana's Project network

 $A-B-C-F-G-H-I-J-K-L-N$  =  $25+20+12+5+4+8+5+10+20+30+20 =$ 159

 $A-B-C-F-G-H-I-J-K-M-L-N$  = 25+20+12+5+4+8+5+10+20+15+30+  $20 = 174$ 

 $A-B-D-F-G-H-I-J-K-L-N$  =  $25+20+15+5+4+8+5+10+20+30+20 =$ 162

 $A-B-D-F-G-H-I-J-K-M-L-N$  =  $25+20+15+5+4+8+5+10+20+15+30+$  $20 = 177$ 

 $A-B-E-F-G-H-I-J-K-L-N$  =  $25+20+14+5+4+8+5+10+20+30+20 =$ 161

 $A-B-E-F-G-H-I-J-K-M-L-N$  = 25+20+14+5+4+8+5+10+20+15+30+  $20 = 177$ .

#### Table (ii) Output of the Whole Project

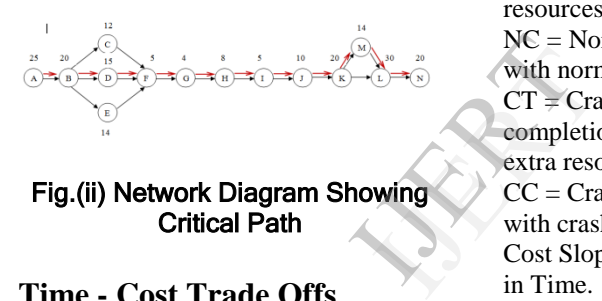

#### Fig.(ii) Network Diagram Showing Critical Path

### **Time - Cost Trade Offs**

Now our next step is to investigate how much extra would it cost to reduce the project duration.

Crashing the project refers to reduce crashing a number of activities to reduce the duration of project below its normal value.

Crashing an activity refers to taking some special measures to reduce the duration of project below its normal value. These special measures might include using overtime, hiring additional temporary help, using special time saving materials, obtaining special equipment and so forth.

CPM Method of Time Cost Trade Offs is concerned with how much (if any) to crash each of the activities to anticipated duration of the project down to a desired value.

The data necessary for determining how much to crash a particular activity is given by the time cost trade graph for the activity.

#### **Cost Scheduling Computations:** Let

 $NT = Normal Time = completion time$ of an activity with allocation of resources.

 $NC = Normal Cost = cost associated$ with normal time.

 $CT = Crash Time = shortest$ 

completion time of an activity with extra resources.

 $CC = Crash Cost = cost associated$ with crash time.

 $Cost Slope = Change in Cost / Change$ in Time.

= (Normal Cost – Crash Cost) / (Crash Time – Normal Time)

The time cost computations are as shown in Table. With two exceptions:

- $\triangleright$  Cost Slope (Change in Cost / Change in Time) is computed for all the activities on Critical Path. (crashing of non critical activities will result in reducing slack, there is no savings in project duration).
- $\triangleright$  There is no cost reduction for activities F, G, H, I, and L even though all these are on the critical path.

#### Table (iii) Time Cost Trade off Data for Activities of Columbia Pkoana's Project

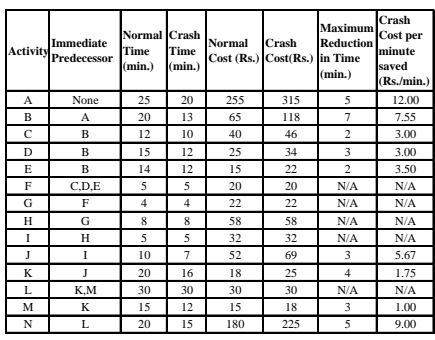

The table below lists all the paths through the project network and current length of each of these paths.

### Table (iv) Initial table for starting marginal cost analysis for Columbia Pkoana Plant

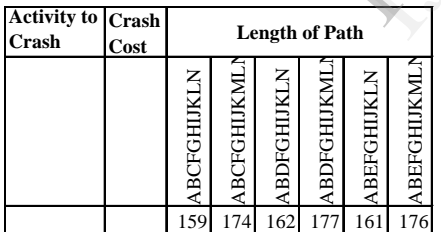

# **Procedure for the Marginal Cost Analysis:**

i. Take economic decision concerning which activity should be accelerated to reduce the project duration.

- ii. Crash that activity one time unit.
- iii. Weigh this against the maximum time reduction allowed for that activity.
- iv. Caution: make sure that critical path does not change.
- v. Go back to step ii. And repeat till minimum cost schedule is obtained.

# Table (v) Final Table for starting

# marginal cost analysis for Columbia

#### **Activity to Crash Crash Cost** ABCFGHIJKLN  $\frac{1}{4}$ ABCFGHIJKMI ABDFGHIJKLN 17<br>ABDFGHIJKML ABEFGHIJKLN  $\frac{1}{\alpha}$  ABEFGHIJKML 159 174 162 177 161 176 M 1.00 Rs. 159 173 162 176 161 175 M 1.00 Rs. 159 172 162 175 161 174 M 1.00 Rs. 159 171 162 174 161 173 K 1.75 Rs. 158 170 161 173 160 172 K 1.75 Rs. 157 169 160 172 159 171 K 1.75 Rs. 156 168 159 171 158 170 K 1.75 Rs. 155 167 158 170 157 169 D 3.00 Rs. 155 167 157 169 157 169 **Length of Path (min.)** ths.<br>  $\frac{1}{\frac{1}{\frac{M}{K}}}$ <br>  $\frac{1}{\frac{M}{K}}$

# Pkoana Project

# Using Linear Programming to make Crashing Decisions**:**

The problem of finding the least expensive way of crashing activities can be rephrased in form more familiar to linear programming as follows: Restatement of the problem:

Let Z be the total cost of activities. The problem then is to minimize Z, subject to the constraint the project duration

must be less than or equal to the time desired by the project manager.

The natural decision variables are

 $X_i$  = reduction in the duration of activity j due to crashing this activity.

For  $j = A$ , B, C, E, F, G, H, I, J, K, L, M, N.

By using the last column of table (iii) the objective function to be minimized then is

 $Z = 12X_A + 7.55 X_B + 3.00X_C + 3.00X_D$  $++3.50X_E$  +5.67X<sub>J</sub> +1.75X<sub>K</sub> +1.00X<sub>M</sub>  $+9.00X_N$ 

Each of the nine decision variables on the right hand side needs to be restricted to non negative variables that do not exceed the maximum given in the next to last column of table (iii).

To impose the constraint that the project duration must be less than or equal to the desired value (169 minutes).  $\begin{array}{r}\n\text{complete} \\
\text{to complete} \\
\text{at the given bell} \\
(169 \quad Z = 12X \\
+3.50X \\
+9.00X_N \\
\text{Subjected} \\
\text{time at} \\
\text{Maximum}\n\end{array}$ 

Let.

 $Y_{\text{ finish}}$  = Project duration i.e the time at which the FINISH node in the project is reached the constraints then is,

 $Y_{\text{finish}} \leq 169$ .

 $Y_i$  = start time of activity (for j = (B, C,.......,  $N$ ) given the values of  $X_B$  $X_{\text{C}}$   $X_{\text{N}}$  No such variables are needed for activity A since being the starting activity is automatically assigned a value 0 (zero). Similarly the end activity is also assigned zero value. The start time to each activity is (including Finish) is directly related to the start time and duration of each of its immediate predecessors as summarized below. Furthermore by using the normal times from table

…the duration of each activity is given by the following formula.

For each activity  $(B, C, \ldots, N)$ and each of its immediate predecessor Start time of this activity  $\geq$  (start time + duration) of its immediate predecessors. Furthermore by using normal time

from table…the duration of each activity is given by

Duration of activity  $j =$  its normal time  $-X_i$ 

To illustrate this

#### **Consider the following relation for the following activities:**

By including relationships for all activities as constraints we obtain the complete linear programming model given below:

#### **Minimize**

 $Z = 12X_A + 7.55 X_B + 3.00X_C + 3.00X_D$  $+43.50X_E$  +5.67X<sub>J</sub> +1.75X<sub>K</sub> +1.00X<sub>M</sub>  $+9.00X_N$ 

Subjected to the following constraints **Maximum Reduction Constraints**

Using the next to last column of table (iii).

 $X_A \leq 5$ ,  $X_B \leq 7$ ,  $X_C \leq 2$ ,  $X_D \leq 3$ ,  $X_E \leq$ 2,  $X_1 \leq 3$ ,  $X_K \leq 4$ ,  $X_M \leq 3$ ,  $X_N \leq 5$ .

#### **Non Negative Constraints**

 $X_A \geq 0$ ,  $X_B \geq 0$ ,  $X_C \geq 0$ ,  $X_D \geq 0$ ,  $X_E \geq 0$ ,  $X_1 \geq 0$ ,  $X_K \geq 0$ ,  $X_M \geq 0$ ,  $X_N \geq 0$ 

#### **Start Time Constraints**

As described above the objective function, except for activity A (which starts the project), there is one such constraint for each activity with a single immediate predecessor  $(\text{activities B}, C, D, E, G, H, I, J, K, M)$ with two immediate predecessors (activity L) and three activity constraints for each activity with three immediate predecessors.

#### **One immediate Predecessor**

 $Y_B \ge (0 + 25 - X_A)$  $Y_C \ge (Y_B + 20 - X_B)$  $Y_D \ge (Y_B + 20 - X_B)$  $Y_E \ge (Y_B + 20 - X_B)$  $Y_G \ge (Y_F + 5 - X_F)$  $Y_H \ge (Y_G + 4 - X_G)$  $Y_I \ge (Y_H + 8 - X_H)$  $Y_1 \ge (Y_1 + 5 - X_1)$  $Y_K \ge (Y_1 + 10 - X_1)$  $Y_M \ge (Y_K + 20 - X_K)$  $Y_N \ge (Y_L + 30 - X_L)$ 

#### **Two immediate Predecessors**

 $Y_L \ge (Y_K + 20 - X_K)$  $Y_L \ge (Y_M + 15 - X_M)$ 

#### **Three immediate Predecessors**

 $Y_F \ge (Y_E + 14 - X_E)$  $Y_F \ge (Y_D + 15 - X_D)$  $Y_F \ge (Y_C + 12 - X_C)$ 

#### **Project Duration Constraint**

 $Y_{Finish} \ge 169$ 

Table (vi) shows how this problem can be formulated as a linear programming model on a spread sheet. The decision to be made are shown in the changing cells, Start time (I6:I19), Time Reduction (J6:J19), and Project Finish Time (I22). As the equations in the bottom half of the figure indicates, column G and H are calculated in a straight forward way. The equation for the column K expresses the fact that the finish time for each activity is its start time plus its normal time minus its time reduction due to crashing. The equation entered into the target cell Total Cost (I24) adds all the normal

cost plus the extra cost due to crashing to obtain the total cost.

The constraints involving Start Time (I6:I19) all are start time constraints that specify that an activity can not start until each of its immediate predecessor has finished.

#### Table (vi) The table displays the application of the CPM method of time cost tradeoffs to Columbia Pkoana's Precast Block Production

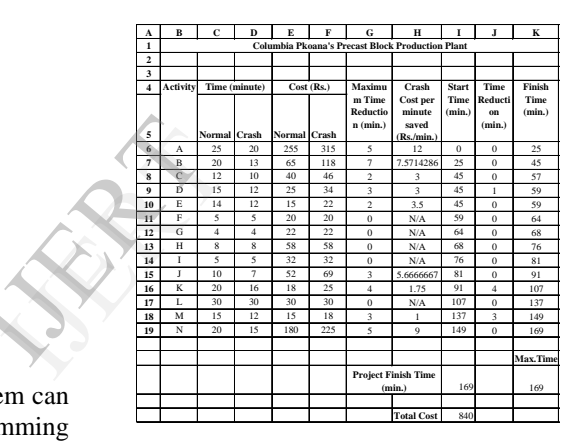

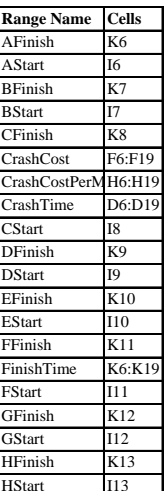

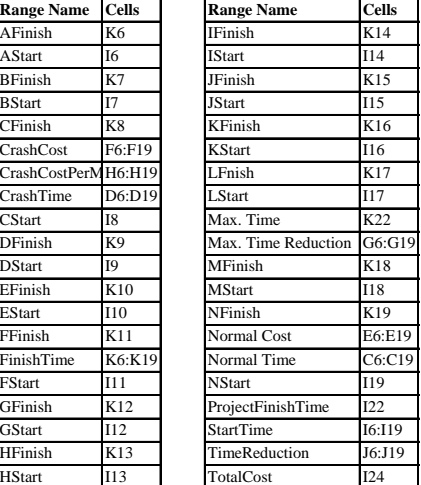

#### **Result**

Because crashing a non critical activity does not affect the overall project time to completion, only critical activities that can be crashed are considered. The activities to be crashed are chosen in order of increasing expenses. Thus the activity with the smallest crash cost in table (vi) (Activity M) is chosen to be crashed first. The next activity to be crashed is Activity K. Then next activity to be crashed is Activity D, but it is crashed by one time unit only because further crashing will result in change in critical path so after that crashing is stopped.

By using the linear programming model presented in this paper we will be able to determine how much (if any) to crash each activity in order to minimize the total cost of meeting any specified deadline for the project.

### **Conclusion**

The data needed for crashing project Cost programming techniques are the time and cost for each activity when it is done in the normal way and then when it is partially crashed. We can investigate the effect on total cost of changing the estimated duration of the project to various alternative values.

In the project management literature, quantitative models were developed for project crashing to determine the appropriate activities for crashing at minimal cost. In this paper, we suggest

that the project quality may be affected by project crashing and develop tradeoffs among time, cost and quality.

#### **Acknowledgement**

I earnestly acknowledge with a profound sense of gratitude my indebtedness to **Mr. Manish Pokharna (Head and Associate Professor, Mechanical Engineering Deptt.)** for his aspiring guidance, valuable and constructive criticism and sustained interest in my research work. His valuable advice, suggestions and cooperation have enabled my work to see the light of the day.I would be failing in my duties if I do not express my gratitude to **my parents (Mr. K.C. Shrimali & Mrs. Vimla Shrimali) and my husband (Mr. Saurabh Vyas)** for all their support and encouragement. I m also thankful to my little kid **(Master Kavish)** who has helped me to work over my project patiently. Finally I am indebted to the almighty for the successful completion of the project. will<br>
If any<br>
IShrimali<br>
If any<br>
IShrimali<br>
and my<br>
Vyas) f<br>
Pencourag<br>
my little<br>
helped n<br>
patiently.

### **References:**

- 1. Dr.B.C. Punmia, K.K. Khandelwal , Project, Planning and Control with PERT and CPM, Fifth, 2006, Laxmi Publication (P) Limited. 71-118, 125-297.
- 2. S.C.Sharma, Operation Research PERT/CPM & Cost Analysis, First, 2006, Discovery Publishing House, 126-208.

Vol. 2 Issue 25 February 0 2813

- 3. "A thesis" Allen D.Holliday, Critical Path Method, Computer Science Department, California State University, 2009.
- 4. "An Article Journal" Law,C.E, Lach, D.C, Academic Journal, March 1966, volume 4, issue1, P 4.
- 5. R. Sivarethinamohan Operations Research, 2008, Tata Mc Graw Hill

REA

An article in Journal

(1) Law, C.E ; Lach, D.C, Academic Journal, March 1966, volume 4, issue 1, p 4.

Vol. 2 Issue 2, February<sup>0</sup> 2013

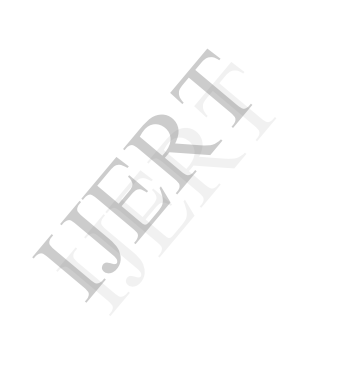